## Описание CAT протокола

В трансивере реализован CAT протокол по версии KENWOOD TS-590S С описанием протокола можно ознакомиться здесь [ts\\_590\\_](https://sdr-ermak.com/download/attachments/3147170/ts_590_g_pc_command_e.pdf?version=1&modificationDate=1613414251611&api=v2) [g\\_pc\\_command\\_e.pdf](https://sdr-ermak.com/download/attachments/3147170/ts_590_g_pc_command_e.pdf?version=1&modificationDate=1613414251611&api=v2)

В таблице показаны текущие команды протокола , реализованные программным обеспечением трансивера

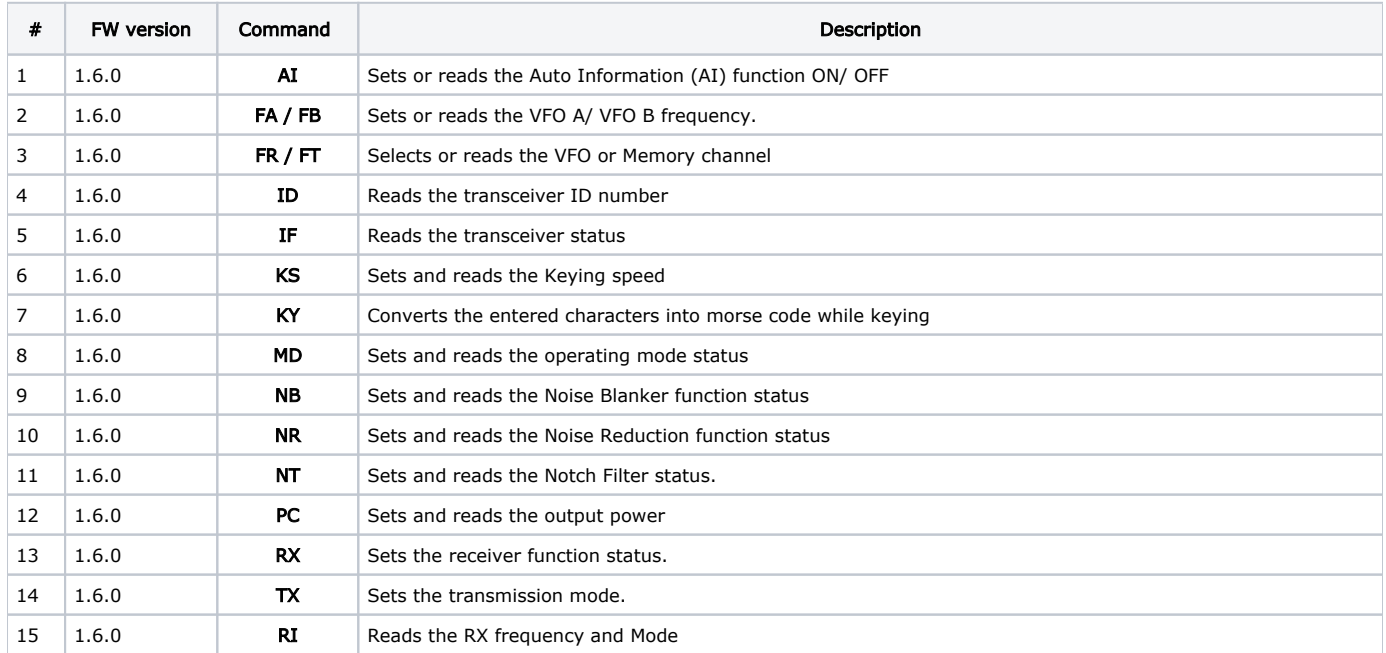

\*По мере необходимости - реализованные команды будут дополняться

\*Этот протокол поддерживает работу только одного приемника. Поэтому, при управлении по данному протоколу трансивер должен быть включен в режиме RX1